# PRRR serial chain manipulator Project Report MAE 593

Suchismit Mahapatra

Introduction:

The PRRR serial chain manipulator is redundant. matlab f mincon was used to determine the inverse kinematics of the system for a given end effector position.

 $XEE = D + L1 \cos \theta_1 + L2 \cos \theta_2 + L3 \cos \theta_3$ 

 $YEE = L1 \sin \theta_1 + L2 \sin \theta_2 + L3 \sin \theta_3$ 

We define  $f_1(D, \theta_1, \theta_2, \theta_3)$  and  $f_2(D, \theta_1, \theta_2, \theta_3)$  as below and try to minimize the objective function  $g(D,\theta_1,\theta_2,\theta_3)$  as below:-

 $f_1(D, \theta_1, \theta_2, \theta_3)$  $= D + L1 \cos \theta_1 + L2 \cos \theta_2 + L3 \cos \theta_3 - XEE$  $f_2(D, \theta_1, \theta_2, \theta_3)$  $g(D, \theta_1, \theta_2, \theta_3) = \sqrt[2]{(f_1(D, \theta_1, \theta_2, \theta_3)^2 + f_2(D, \theta_1, \theta_2, \theta_3)^2}$ We use fmincon wherein we try to

 $min(g(D, \theta_1, \theta_2, \theta_3))$ 

#### Forward Kinematics:

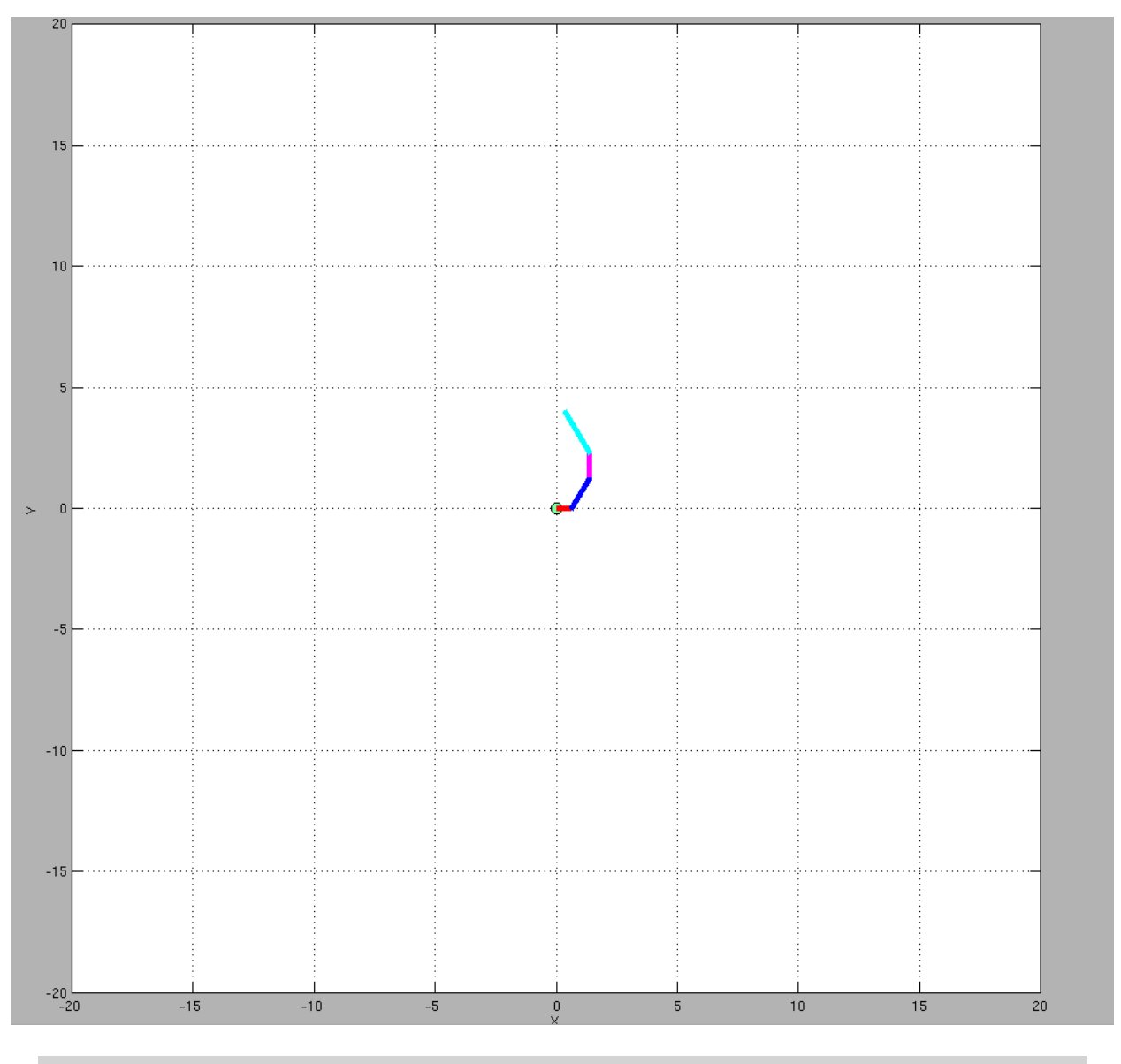

 $(D, L1, L2, L3) = (0.6, 1.5, 1, 2), (\theta_1, \theta_2, \theta_3) = (60, 90, 120)$ 

### Inverse Kinematics:

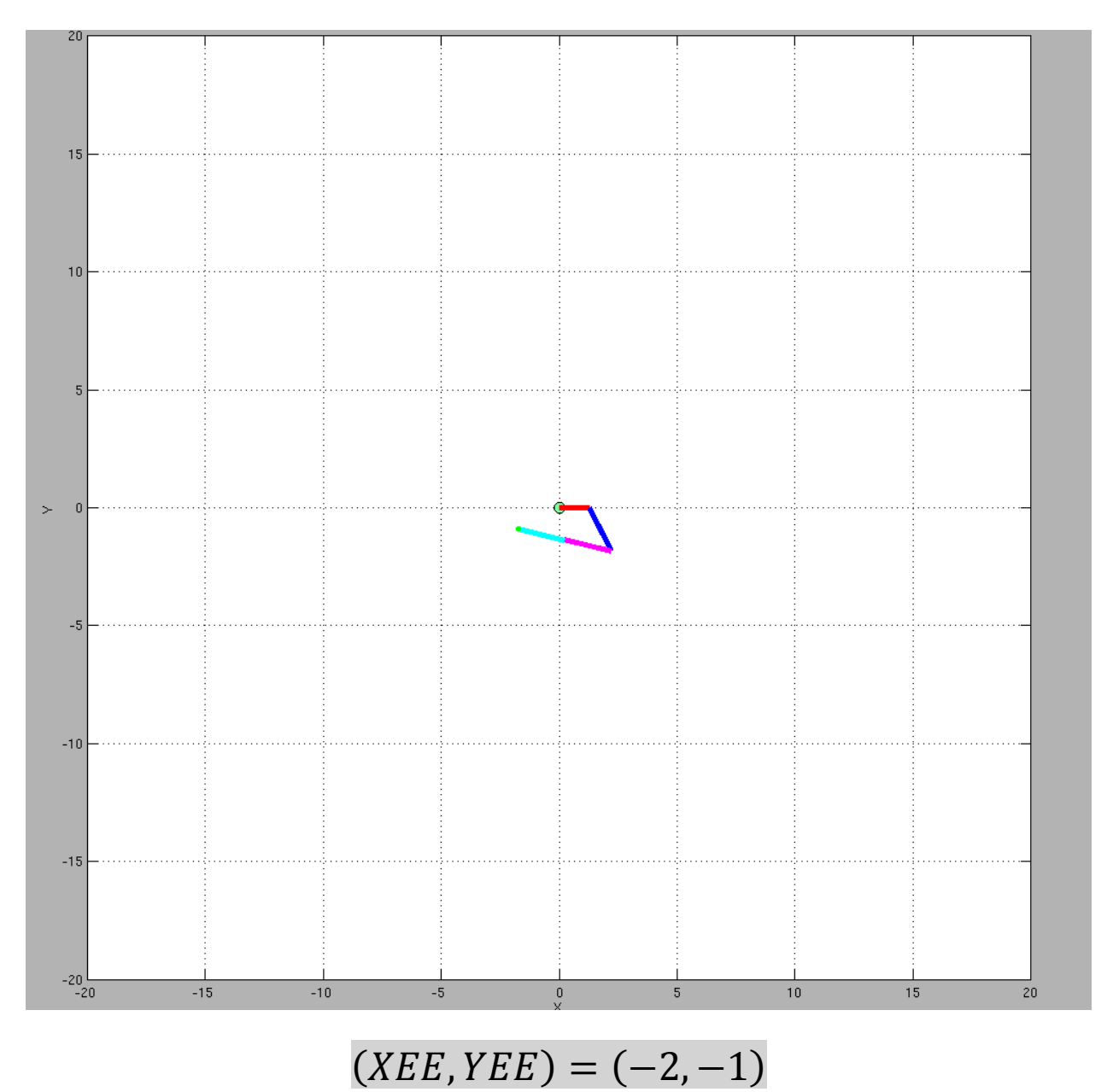

## Workspace:

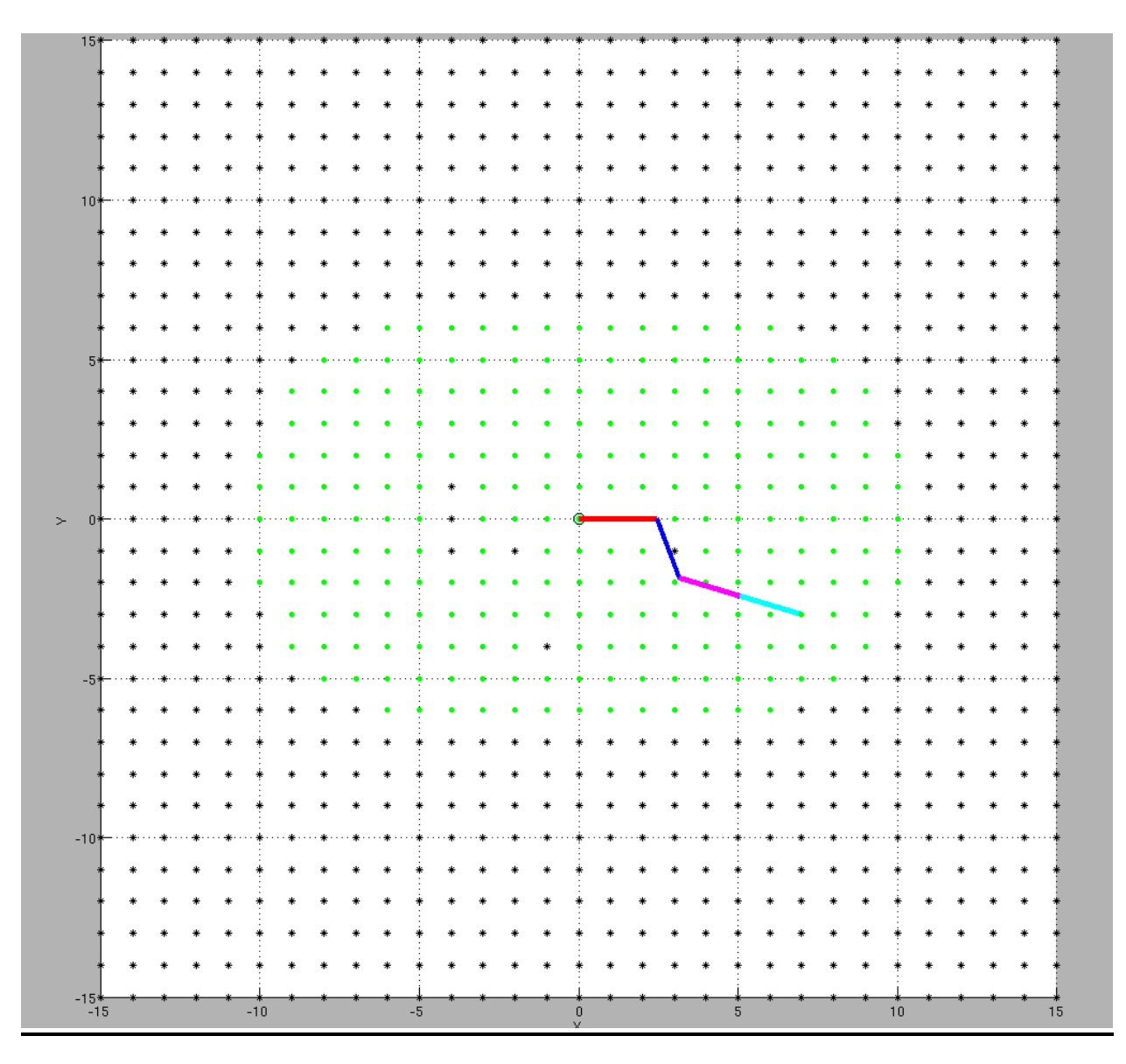

## Circle Tracing:

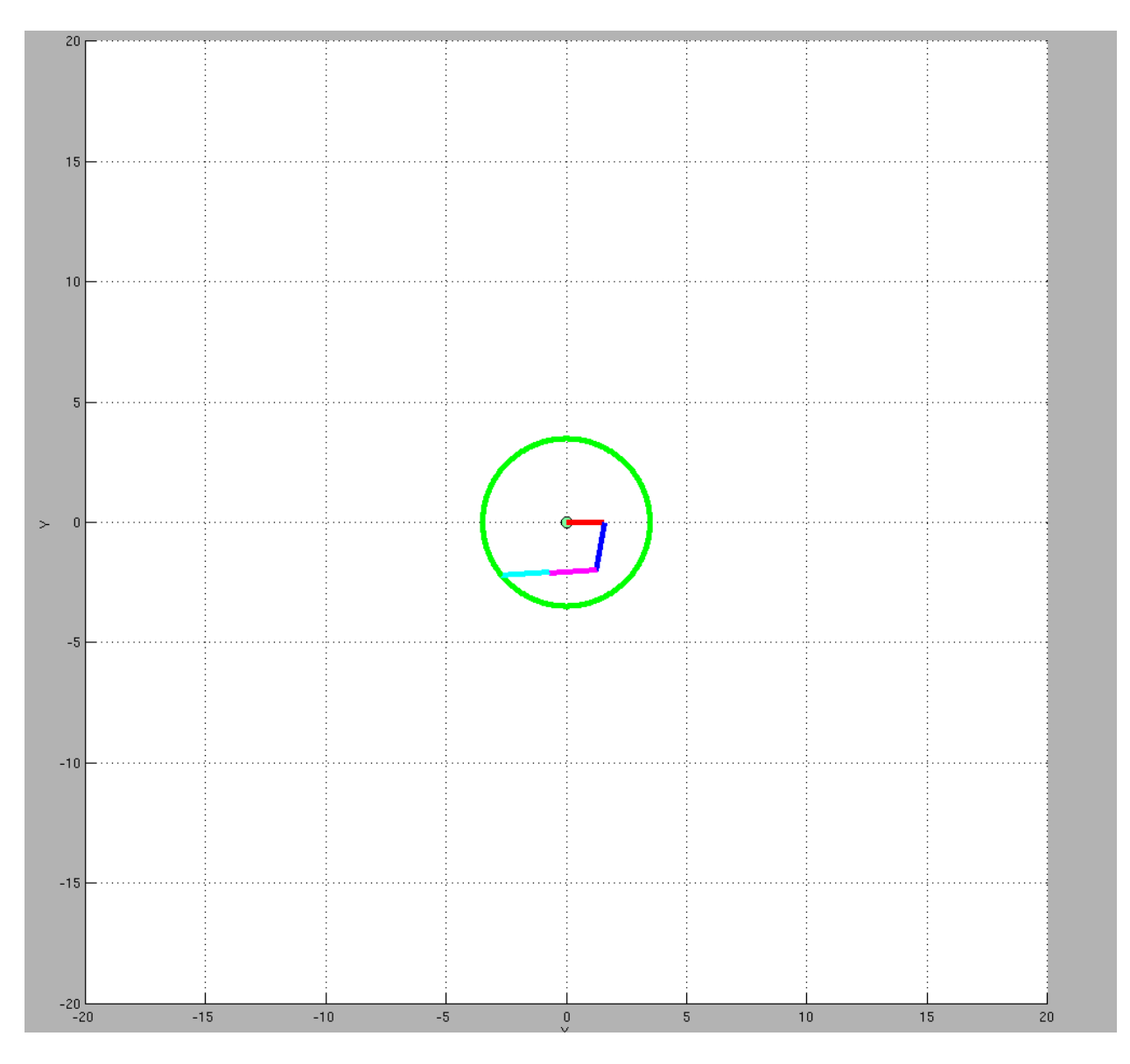

## Ellipse Tracing:

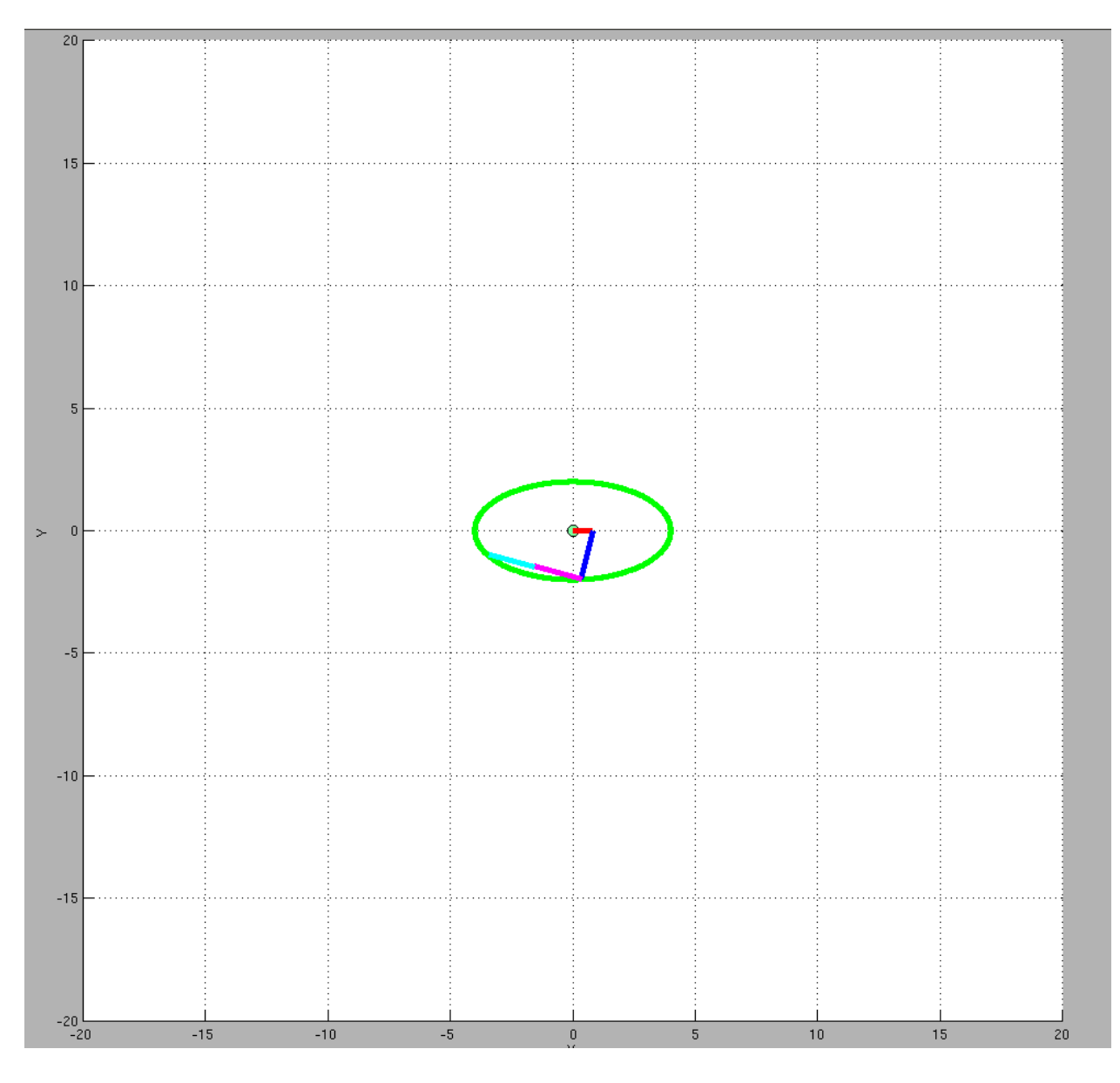

Control:

The  $Jacobian$   $J$  is given by

$$
J = \begin{pmatrix} df_1 /_{dD} & df_1 /_{d\theta_1} & df_1 /_{d\theta_2} & df_1 /_{d\theta_3} \\ df_2 /_{dD} & df_2 /_{d\theta_1} & df_2 /_{d\theta_2} & df_2 /_{d\theta_3} \end{pmatrix}
$$

1) Open Loop Control:

Open loop control was achieved using the matlab ode45 function.

 $pinvl = transpose(J) * inverse(J * transpose(J))$ 

$$
\dot{\theta}_{openloop}=pinvJ*\binom{\dot{X}}{\dot{Y}}
$$

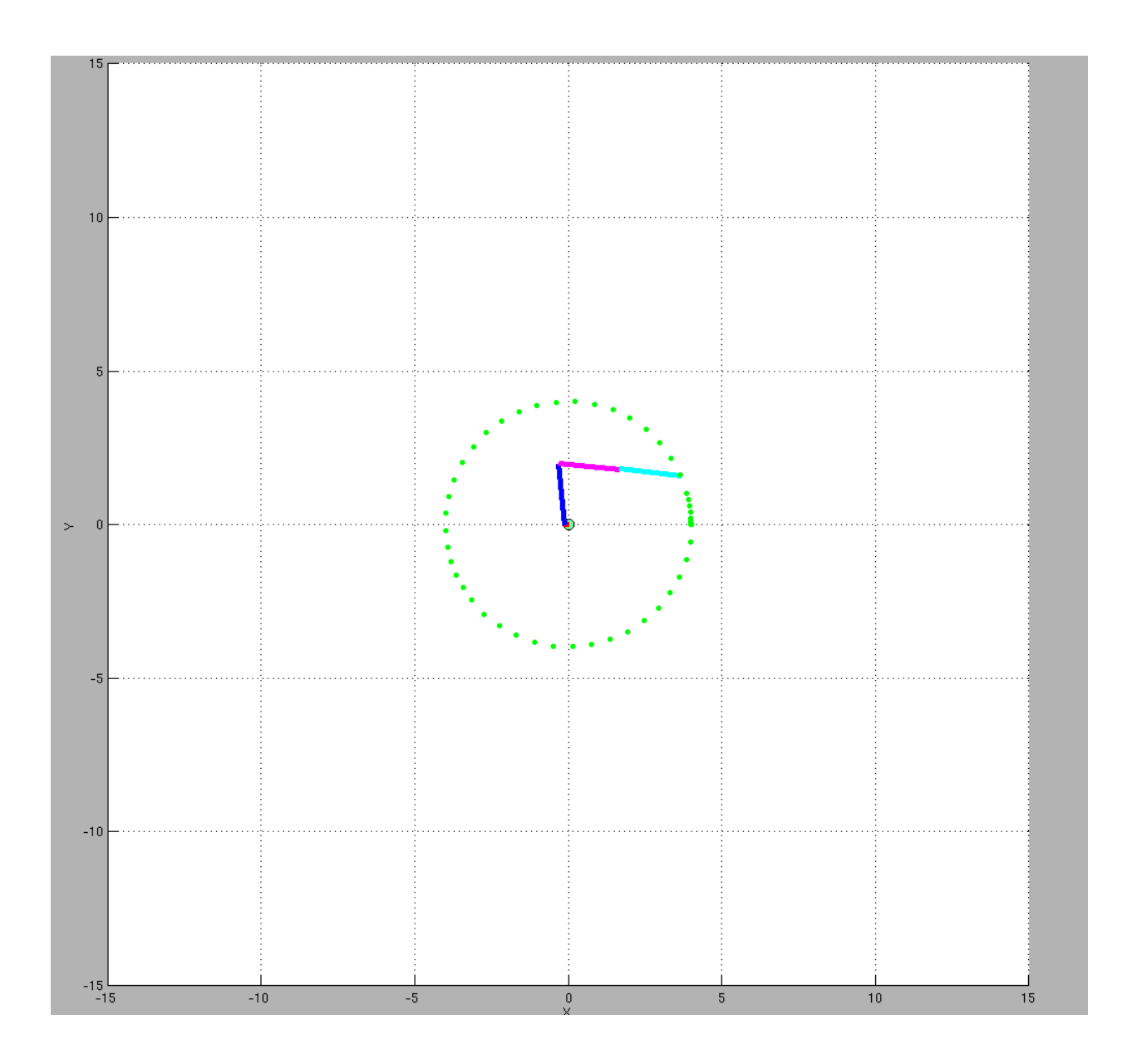

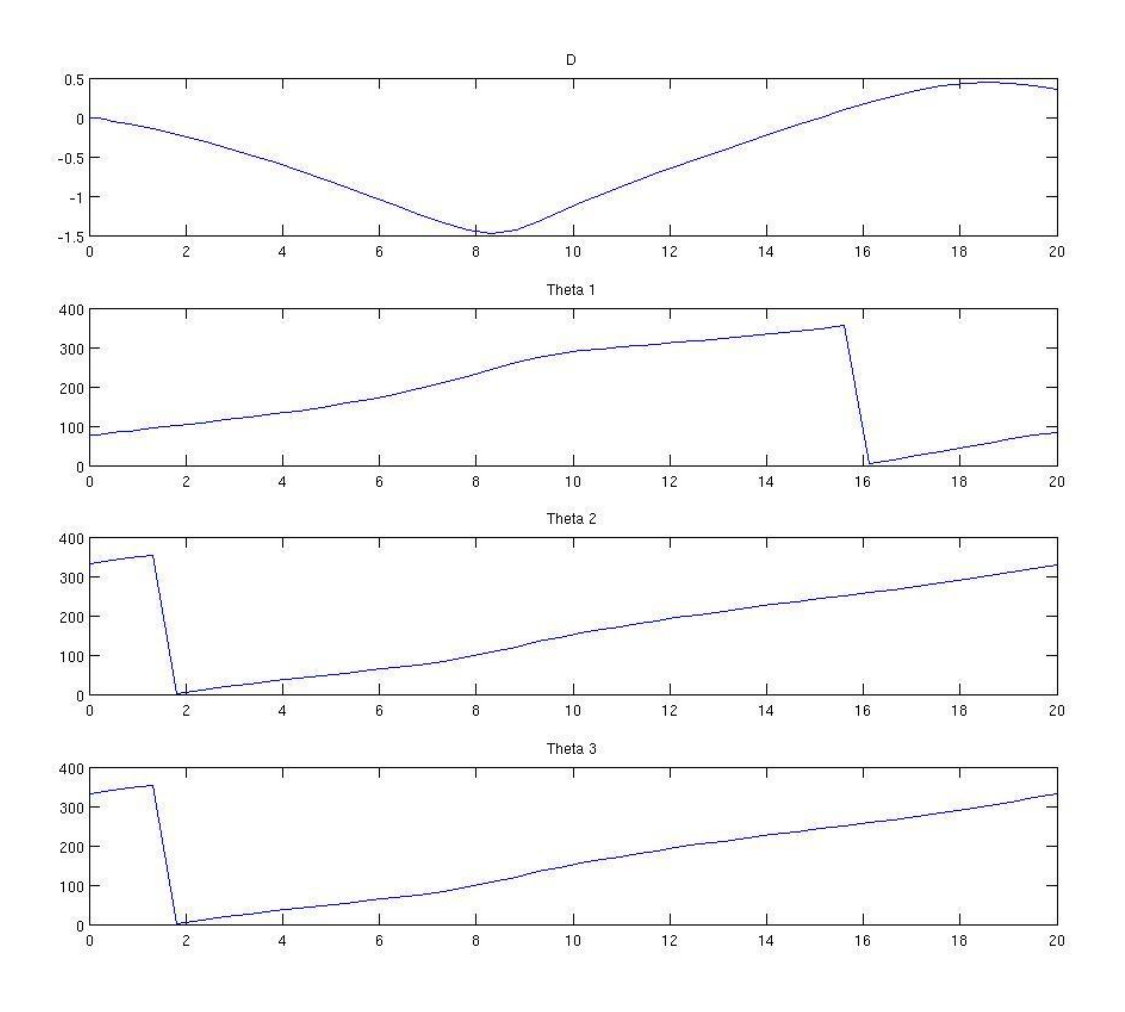

Please see drop box folder for code for open loop control.

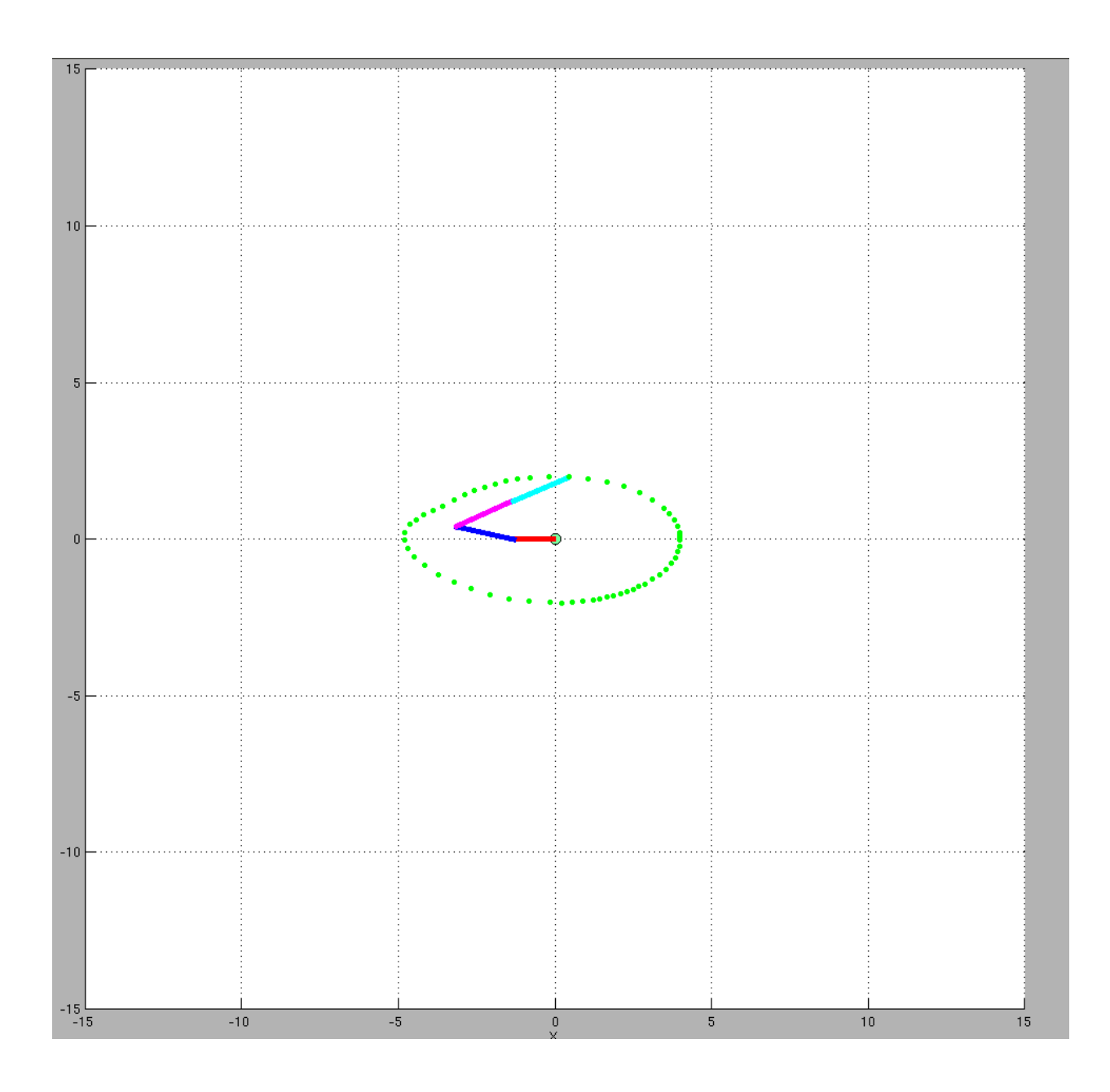

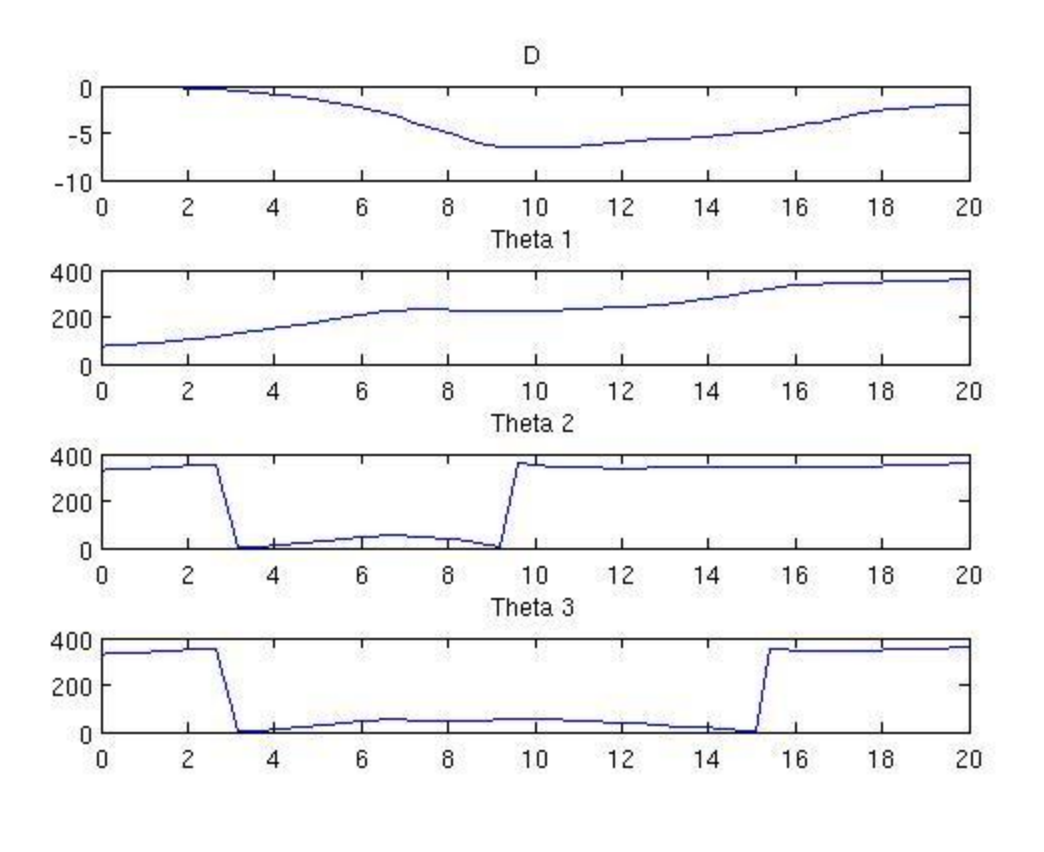

# 2) Closed Loop Control (Joint Space):

$$
\hat{\theta}_{total} = \hat{\theta}_{openloop} + K * \left\{ \begin{pmatrix} D_{desired} \\ \theta_{1 \text{desired}} \\ \theta_{2 \text{desired}} \\ \theta_{3 \text{desired}} \end{pmatrix} - \begin{pmatrix} D \\ \theta_{1} \\ \theta_{2} \\ \theta_{3} \end{pmatrix} \right\}
$$

$$
\hat{\theta}_{total} = \text{pinvJ} * \begin{pmatrix} \ddot{X} \\ \dot{Y} \end{pmatrix} + K * \left\{ \begin{pmatrix} D_{desired} \\ \theta_{1 \text{desired}} \\ \theta_{2 \text{desired}} \\ \theta_{2 \text{desired}} \\ \theta_{3 \text{desired}} \end{pmatrix} - \begin{pmatrix} D \\ \theta_{1} \\ \theta_{2} \\ \theta_{3} \end{pmatrix} \right\}
$$

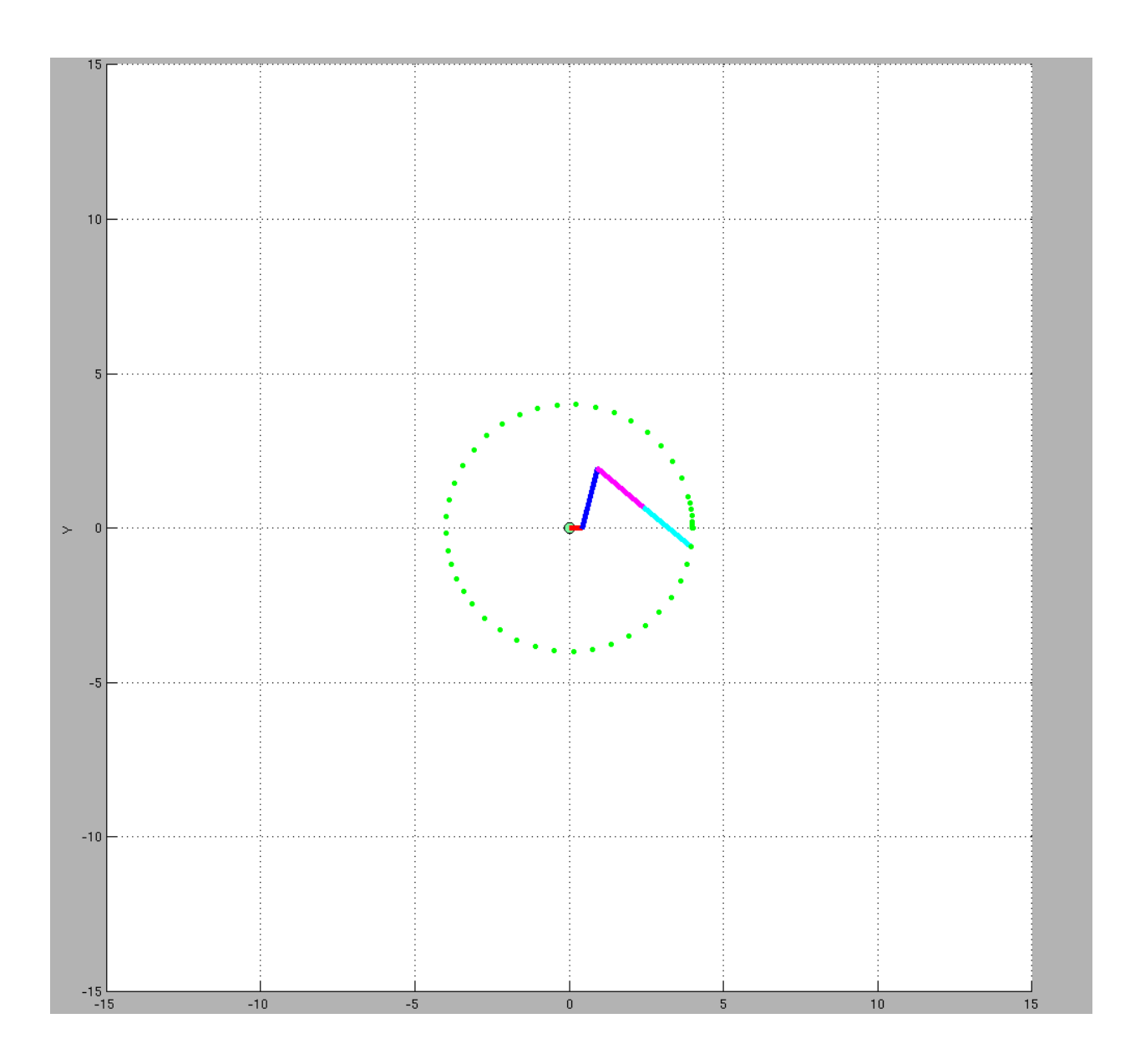

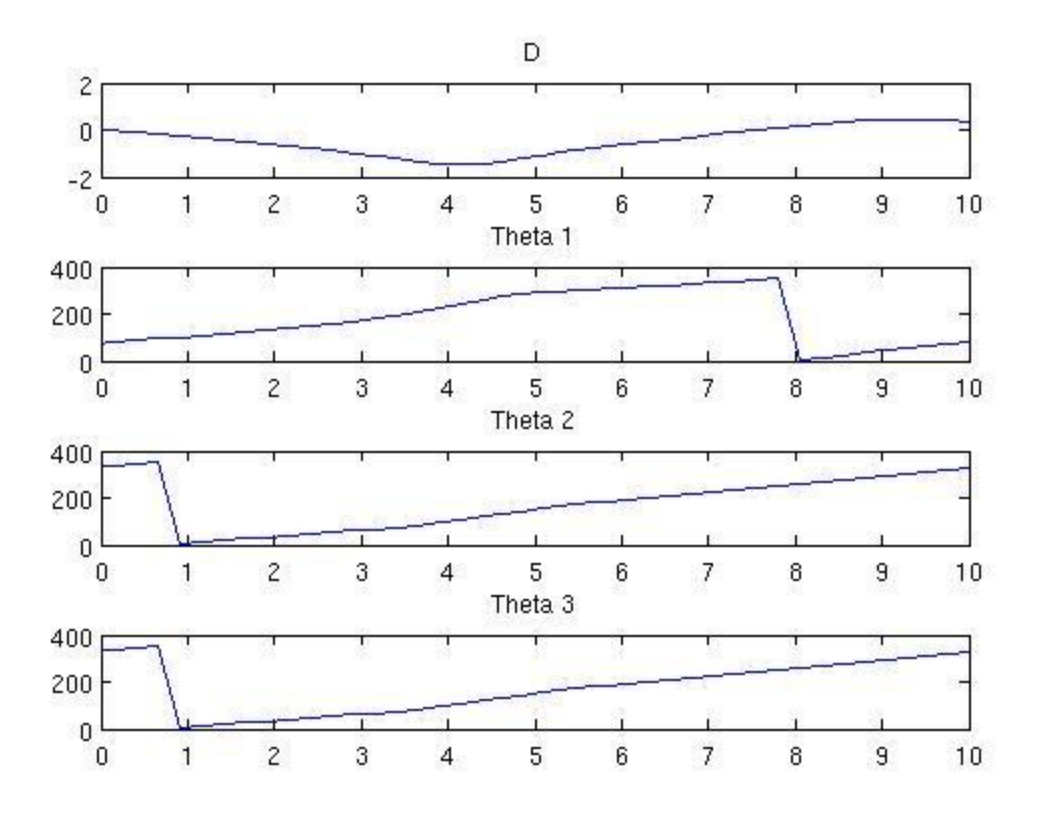

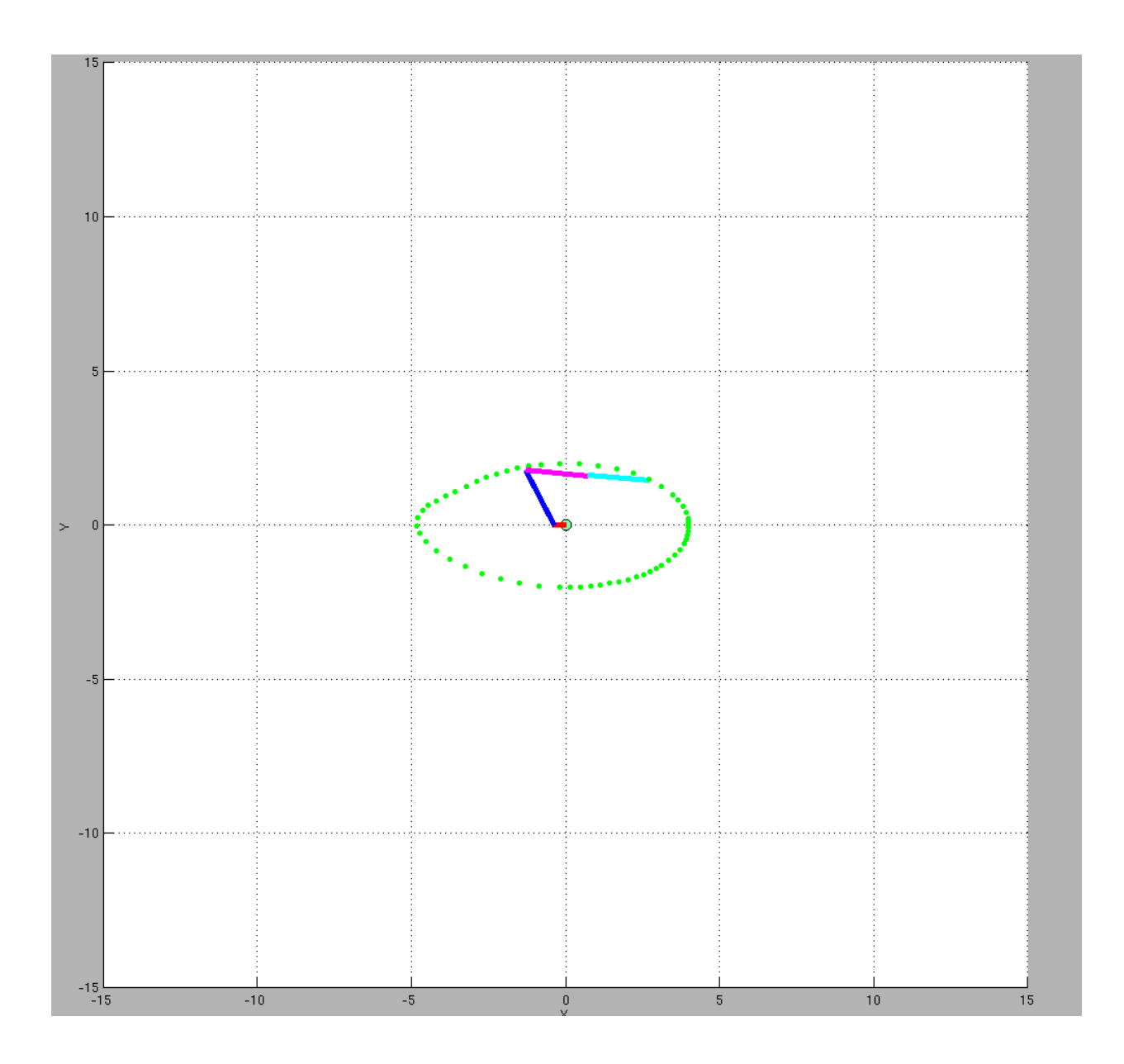

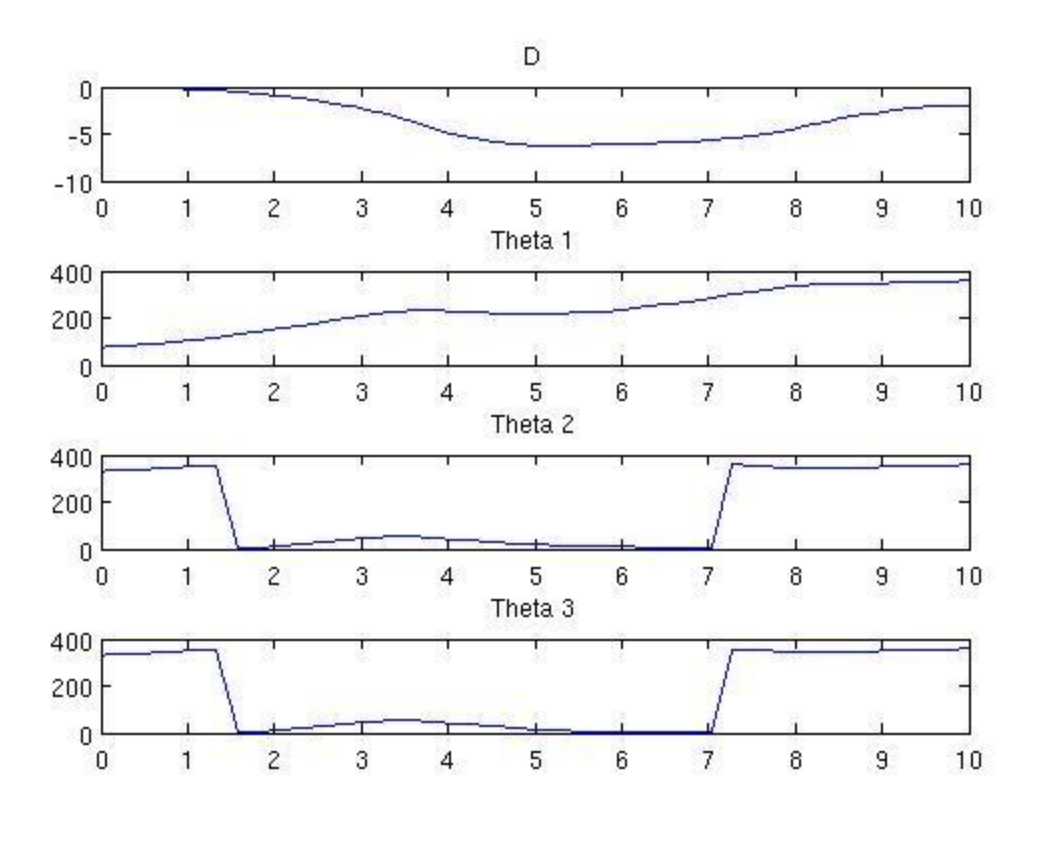

# 3) Closed Loop Control (Task Space):

$$
\dot{\theta}_{closed} = pinvJ * \left\{ \begin{pmatrix} \dot{X} \\ \dot{Y} \end{pmatrix} + K * \left\{ \begin{pmatrix} X_{desired} \\ Y_{desired} \end{pmatrix} - \begin{pmatrix} X \\ Y \end{pmatrix} \right\} \right\}
$$

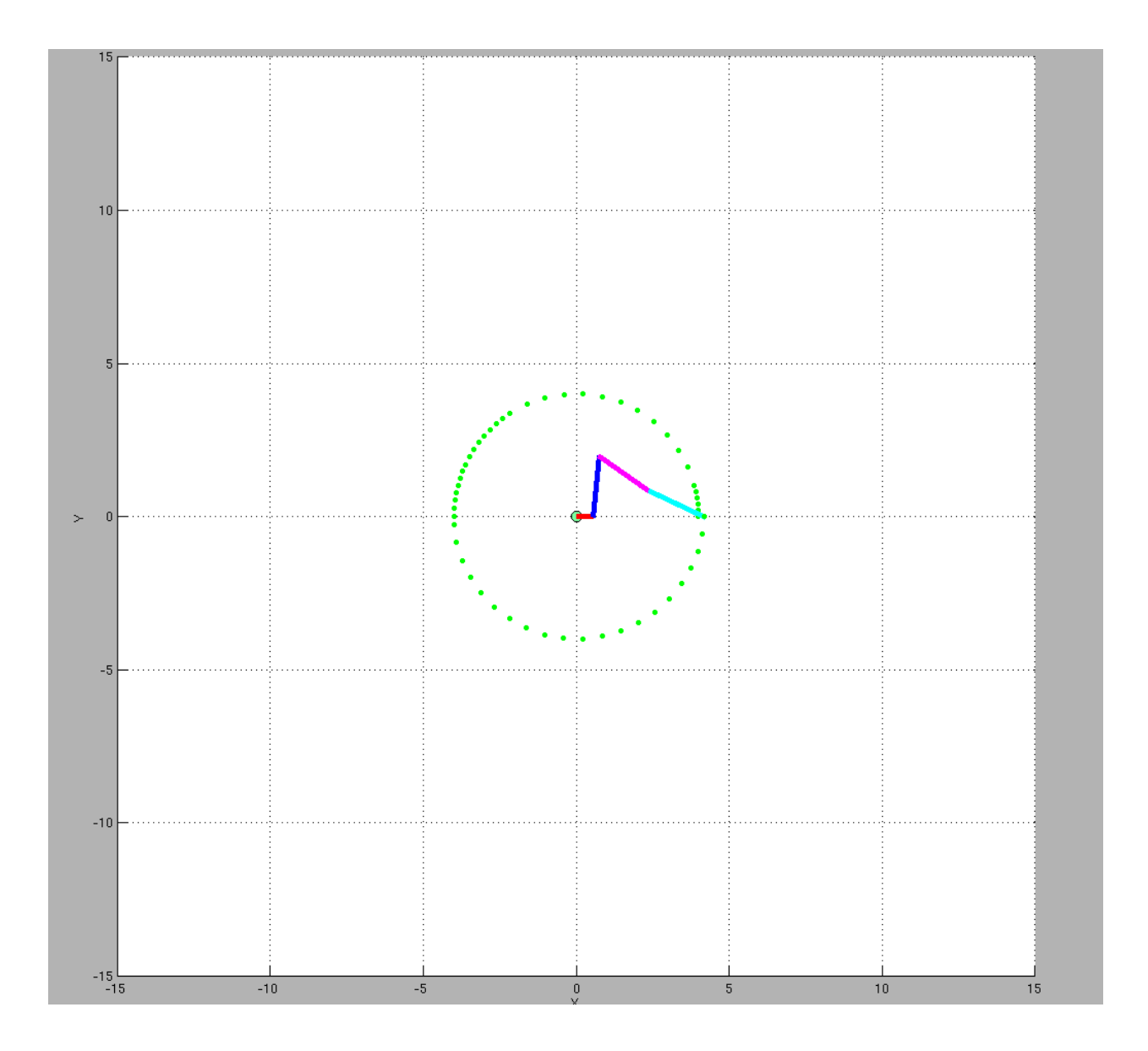

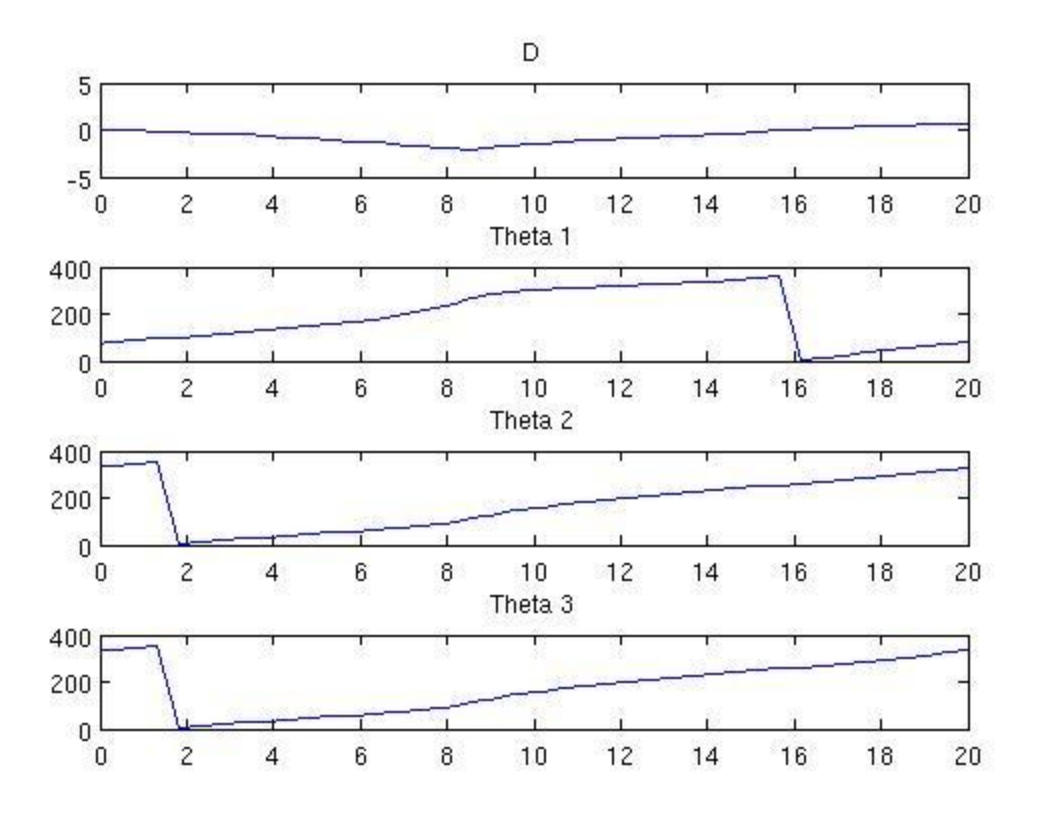

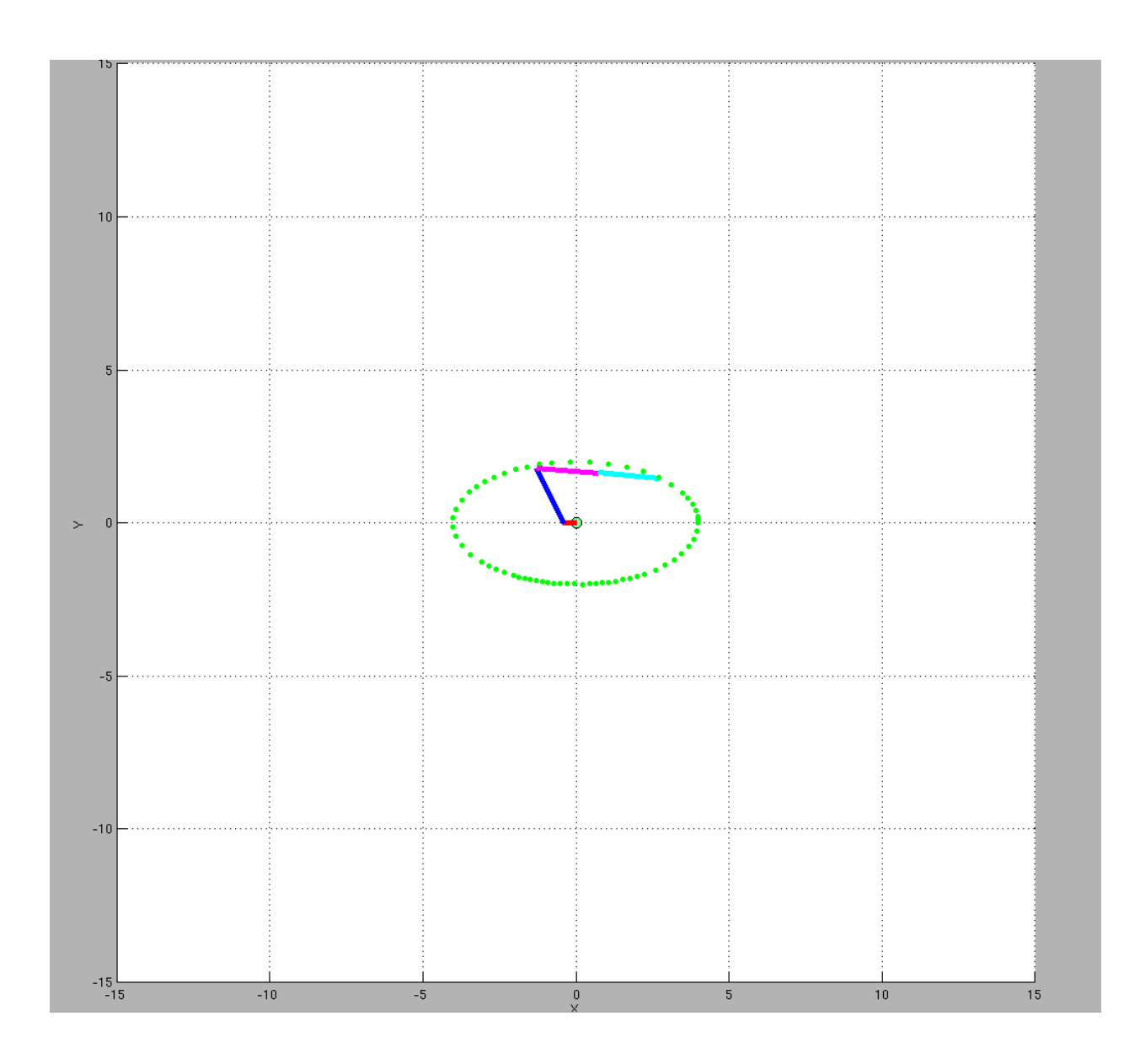

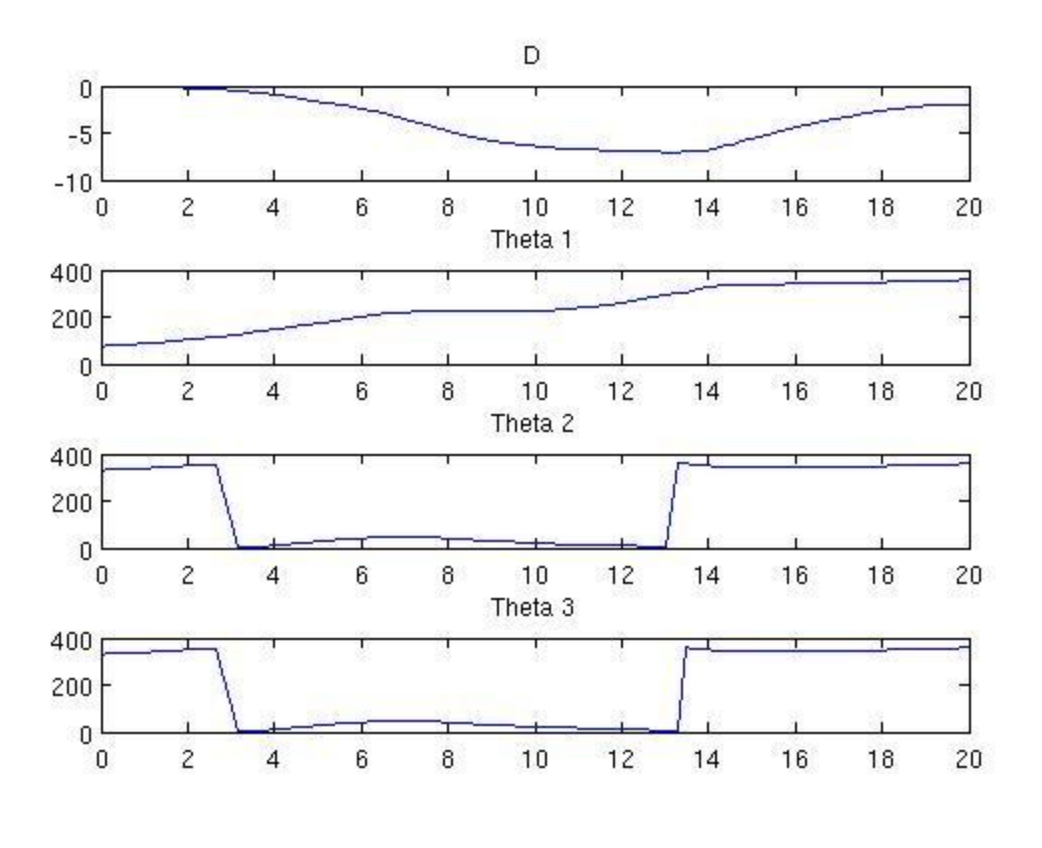

Manipulability:

The  $Jacobian$   $J$  is given by

$$
J = \begin{pmatrix} df_1 /_{dD} & df_1 /_{d\theta_1} & df_1 /_{d\theta_2} & df_1 /_{d\theta_3} \\ df_2 /_{dD} & df_2 /_{d\theta_1} & df_2 /_{d\theta_2} & df_2 /_{d\theta_3} \end{pmatrix}
$$

1) Yoshikawa Measure of Manipulability

$$
YMOM = \sqrt[2]{\det(J * transpose(J))}
$$

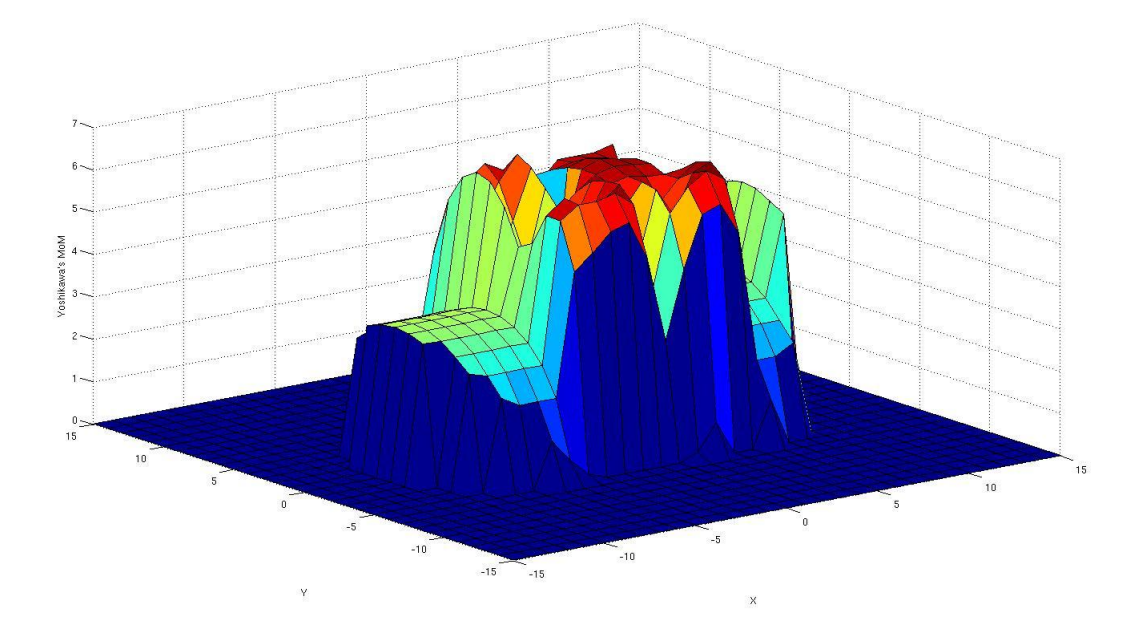

Please see drop box folder for code for Yoshikawa measure of manipulability.

2) Isotropy Index Measure of Manipulability

 $U * Sigma * transpose(V) = SVD(J)$ 

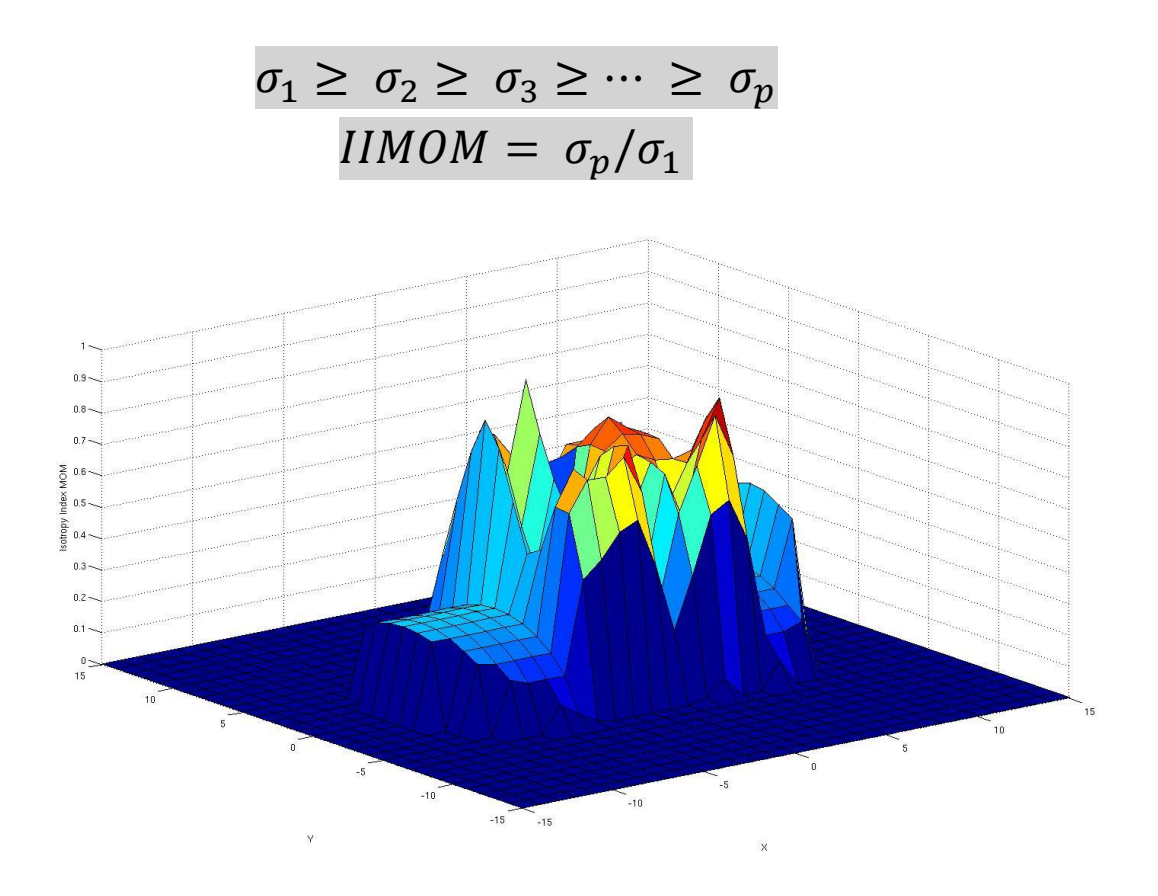

Please see drop box folder for code for Isotropy Index measure of manipulability.

#### 3) Manipulability Ellipsoids

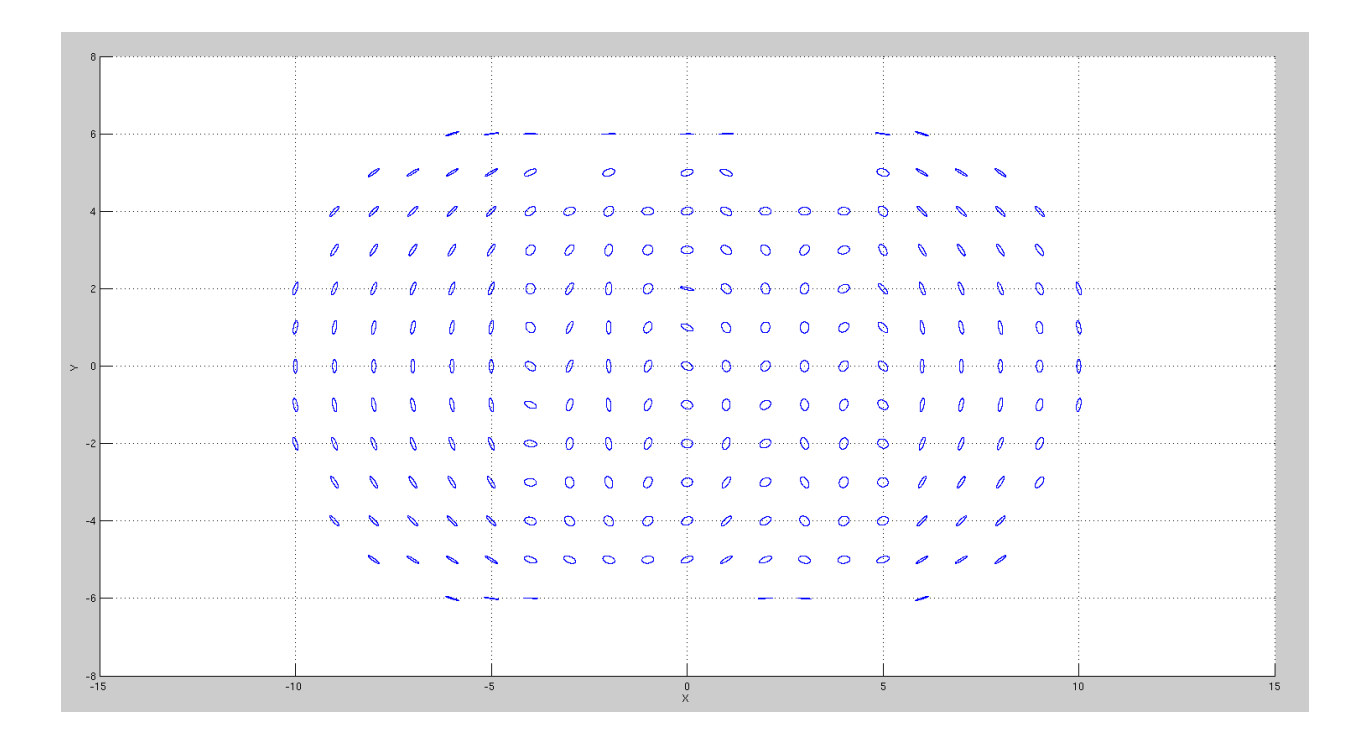

Please see drop box folder for code for manipulability ellipsoids.

#### Appendix

Forward Kinematics <http://www.youtube.com/watch?v=yESlf2PsD6g> Inverse Kinematics <http://www.youtube.com/watch?v=Bls7HWrkxHA> Workspac[e http://www.youtube.com/watch?v=f5f1TCPc5Gs](http://www.youtube.com/watch?v=f5f1TCPc5Gs) Circle/Ellipse tracing <http://www.youtube.com/watch?v=r2oCkZSAfy8> Open Loop Control [http://www.youtube.com/watch?v=yIJCD7\\_EZvU](http://www.youtube.com/watch?v=yIJCD7_EZvU) Task Space Closed Loop Control <http://www.youtube.com/watch?v=gfCA28yxF8k> Joint Space Closed Loop Control <http://www.youtube.com/watch?v=0BQs7XfaEeA> Isotropy Index Measure of Manipulability <http://www.youtube.com/watch?v=tE7zzhBiqyo> Yoshikawa Measure of Manipulability <http://www.youtube.com/watch?v=CpM4n1pHX8w> Manipulability Ellipsoids <http://www.youtube.com/watch?v=q7aB8xQ6teQ>